## **ΔΗΜΟΣΙΑ ΕΠΙΧΕΙΡΗΣΗ ΗΛΕΚΤΡΙΣΜΟΥ Α.Ε ΓΕΝΙΚΗ ΔΙΕΥΘΥΝΣΗ ΟΡΥΧΕΙΩΝ ȉǾȁ: 210-5109549 FAX: 210-5153945 ȋǹȁȀȅȀȅȃǻȊȁǾ 29, 10432 ǹĬǾȃǹ**

Η ΔΗΜΟΣΙΑ ΕΠΙΧΕΙΡΗΣΗ ΗΛΕΚΤΡΙΣΜΟΥ Α.Ε – ΓΕΝΙΚΗ Δ/ΝΣΗ ΟΡΥΧΕΙΩΝ ανακοινώνει τους πιο κάτω διαγωνισμούς (διαπραγματεύσεις):

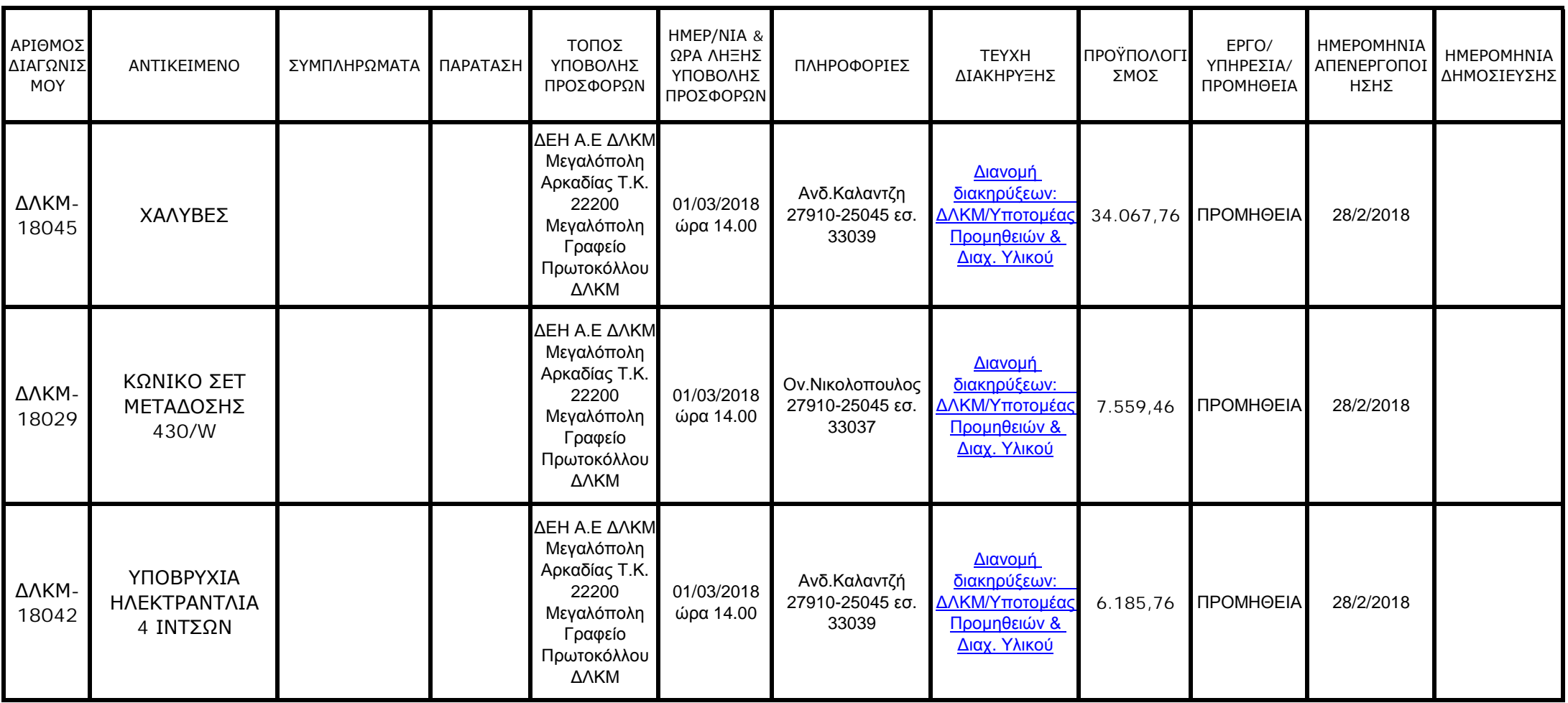